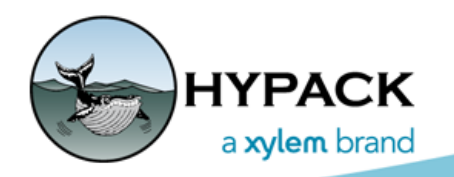

Sounding Better!

## 2017 Work Flow Charts

by Judy Bragg

Earlier this year, I showed you the Workflow Guides now included in the HYPACK® Help menu. They outline the data processing sequences for common project requirements and link to the sections of the Help file that describe the programs in each chart.

In HYPACK® 2016, I built this section based on flow charts that Pat Sanders had drawn a few years before. This year, I revisited these charts to update them, and to think about how I can improve this portion of our Help system. When you see them in HYPACK® 2017, you will see that they look quite a bit different. The processes are still the same, but I've redrawn them. Here's why:

**Xylem Style Sheet:** Our parent company, Xylem, Inc., like all large businesses, requires that all printed materials have the same look created by using a uniform set of colors, fonts and formatting rules. It's a good thing, as it creates a more uniform, professional look for all of our documentation.

*FIGURE 1. Sample Single Beam Charts*

I didn't have the original flowchart files to update according to the corporate style sheet, so I had to redraw them. Given that, I decided to think about how I might make them more effective.

## **Processing vs Final Products:**

Whether you work with single beam or multibeam data, the first step in post-processing is to take the raw data to the appropriate editor (SBMax or MBMax, respectively) where you apply tide and sound velocity corrections, and remove bad data.

After this editing process, the workflows diverge, sometimes with intermediate steps, to the final products. The final products programs use the edited data to generate charts and reports that

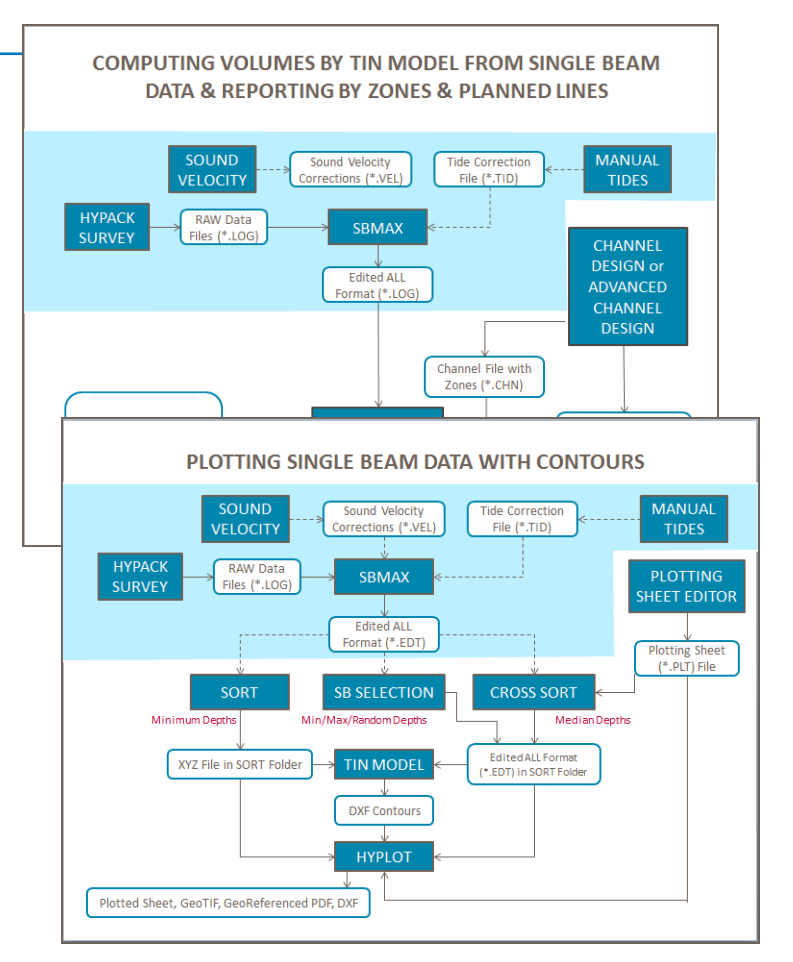

fulfill your project requirements: plotting sheets, model drawings, contours and profiles, volumes calculations and more.

Since the editing phase of the workflow for each data type is the same, it only makes sense that the editing section in each flow chart appears the same. To that end, each single beam flowchart shows the editing and corrections programs laid out in the same way and highlighted to further accentuate the recurrence of the sequence in each chart. The same is true in the multibeam flowcharts.

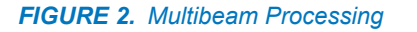

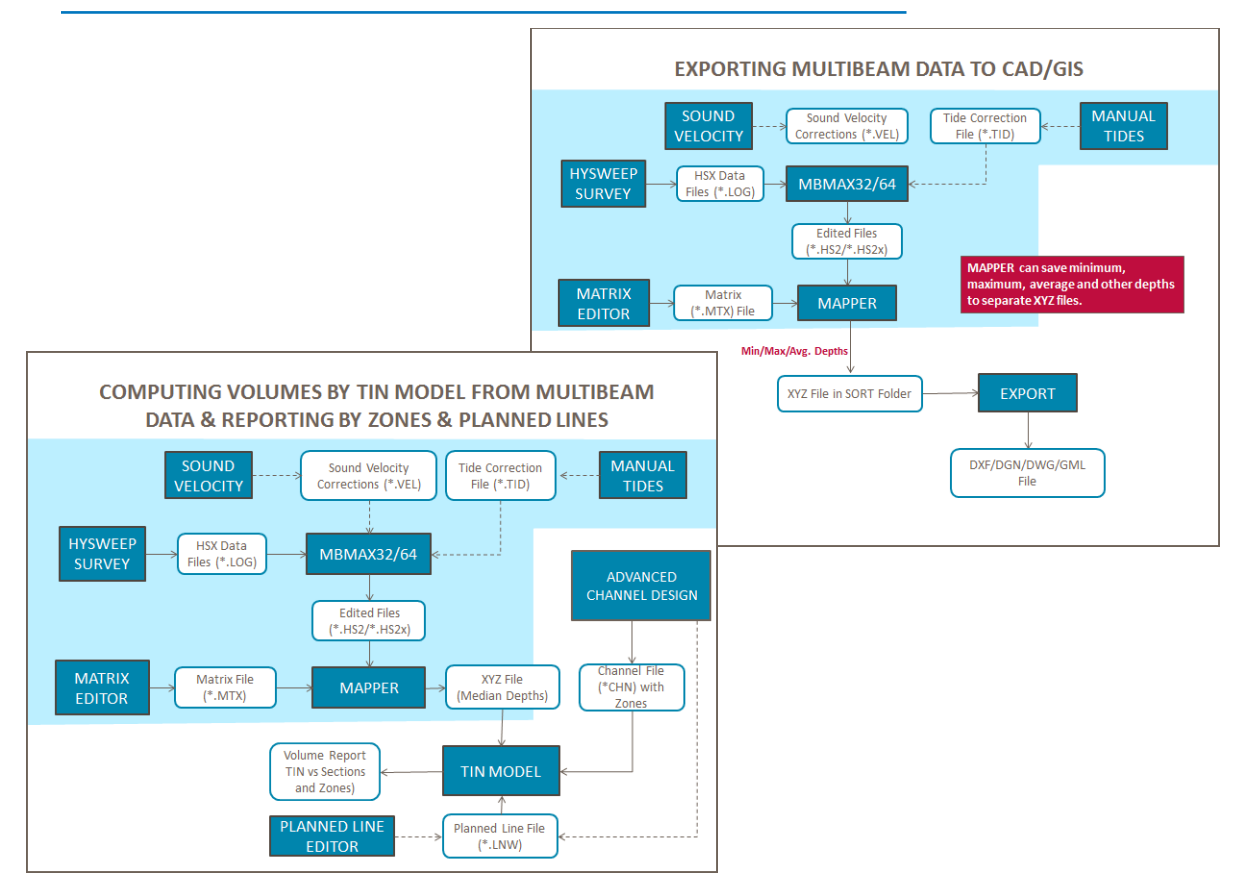

**The Next Step:** I had plans to go one step further, this year, and create a booklet showing examples of each workflow using realworld HYPACK® project data. This publication, as well as the sample

**Hands On!** 

projects, would be available for download from our website to provide opportunity for a little hands-on independent study.

Several other projects had to take precedence over this one this year, but it's not abandoned, only postponed. Stay tuned!